# **METODOLOGI PENELITIAN**

**BAB III**<br>  $\frac{1}{2}$ <br>  $\frac{1}{2}$ <br> Bab ini terdiri dari lima bagian yaitu objek penelitian, desain penelitian, variable ungi Und Pengujian yang dilakukan oleh peneliti untuk mengolah data penelitian adalah dengan menggunakan uji statistik deskriptif dan uji asumsi klasik. Uji asumsi klasik yang digunakan  $\delta$ oleh peneliti terdiri dari uji normalitas, uji multikolinearitas, uji heteroskedastisitas, dan uji  $\Xi$ autokorelasi. Penulis juga menggunakan pengujian regresi linear berganda melalui uji  $\frac{1}{2}$ statistik F, uji statistik t, koefisien determinasi dan Uji hipotesis dengan menggunakan variable moderating untuk menjelaskan hubungan antar variabel yang terdapat dalam model  $\frac{1}{2}$ peneli**ti**an.

# **A. Objek Penelitian**

Populasi yang digunakan dalam penelitian ini adalah perusahaan manufaktur yang terdaftar di Bursa Efek Indonesia pada tahun 2013-2015. Selain itu, perusahaan yang digunakan sebagai sampel adalah perusahaan manufaktur yang memiliki laporan keuangan lengkap setiap 31 Desember selama 3 Tahun Berturut-turut.

# **B. Desain Penelitian**

Menurut Cooper dan Schindler (2014:126-128), desain penelitian dapat Burbesain Penelitian<br>
Menurut Cooper dan S<br>
dikelompokkan berdasarkan:<br>
1. Tingkatan perumusan i<br>
1. Tingkatan perumusan i<br>
1. Tingkatan perumusan i<br>
1. Tingkatan perumusan i<br>
1. Tingkatan perumusan i<br>
1. Tingkatan perumus

1. Tingkatan perumusan masalah

. Pengutipan hanya untuk kepentingan pendidikan, penelitian, penulisan karya ilmiah, penyusunan laporan

PÝ

tumkan dan menyebutkan sumber

KWIK KIAN GIE SCHOOL OF BUSINESS

 $\overline{\vee}$ 

 $\overline{C}$ 

 $\overline{\omega}$ 

. Dilarang mengutip sebagian atau seluruh karya tulis ini tanpa mencantumkan dan menyebutkan sumber.

. Pengutipan hanya untuk kepentingan pendidikan, penelitian, penulisan karya ilmiah, penyusunan laporan

C) Hak cipta milik IBI KKG (Institut Bisnis dan Informatika Kwik Kian Gie)

Hak Cipta Dilindungi Undang-Undang

**KWIK KIAN GIE** SCHOOL OF BUSINESS

 $\overset{\sim}{\mathcal{L}}$ 

penulisan kritik dan tinjauan suatu masalah

Penelitian ini dimulai dengan merumuskan suatu hipotesis atau pertanyaan penilian dan melibatkan prosedur-prosedur serta spesifikasi sumber data. Tujuan dari penelitian ini adalah menguji hipotesis tersebut sehingga penelitian ini termasuk sebagai penelitian formal.

2. Metode Pengumpulan Data

Metode pengumpulan data yang digunakan dalam penelitian ini adalah *monitoring*, yaitu peneliti melakukan pengamatan atas laporan keuangan untuk mendapatkan informasi tanpa mendapatkan respon dari pihak manapun.

3. Pengendalian variabel penelitian

Penelitian ini menggunakan *ex post facto design* karena peneliti melaporkan apa yang telah terjadi atau sedang terjadi tanpa memiliki kendali untuk memanipulasi variabel yang di teliti.

## 4. Tujuan penelitian

Penelitian ini tergolong penelitian deskriptif. Karena penelitian ini bertujuan untuk mengetahui apakah variable independen berpengaruh terhadap variable dependen.

# 5. Dimensi Waktu

Institut Bisnis dan Informatika Kwik Kian Gie

Penelitian ini menggunakan studi longitudinal karena penelitian ini mempelajari sampel yang sama dari waktu ke waktu. Penelitian ini mempelajari beberapa sampel perusahaan yang sama pada tahun 2013-2015.

# 6. Ruang lingkup penelitian

Penelitian ini dipandang sebagai suatu studi statistik. Karena penelitian ini berusaha untuk mengetahui karakteristik populasi dengan membuat kesimpulan dan karakteristik sampel dan hipotesisnya diuji secara kuantitatif. **C. Variabel Penelitian**

7. Lingkupan penelitian

Penelitian ini dipandang sebagai penelitian berkondisi lapangan. Karena laporan tahunan yang diteliti terdapat dalam kondisi lapangan yang aktual.

# *Earnings Reponse Coefficients*

**1. Variabel Dependen**<br> **1. Variabel Dependen**<br> **1.** *Earnings Reponse Co***<br>
<u>1.</u> <b>1.** *Earnings Response Co*<br> **1.** *Earnings Response Co*<br> **1.** *Co*<br> **1.** *Co*<br> **1.** *Co*<br> **1.** *Co*<br> **1.** *Co Earnings Response Coeficient* (ERC) adalah reaksi atas laba yang diumumkan oleh perusahaan. Earnings response coefficient mengukur ukuran tingkat abnormal return sekuritas yang merespon komponen unexpected earnings yang dilaporkan dari perusahaan yang mengeluarkan sekuritas tersebut (Scott, 2015:163). Rumus yang digunakan sesuai dengan penelitian yang dilakukan oleh Setiati (2004) dengan bantuan SPSS 20.0.

Rumus :

$$
CAR_{it} = \alpha_0 + \alpha_1 UE_{it} + \alpha_2 RT_{it} + \epsilon_{it}
$$

Keterangan :

Institut Bisnis dan Informatika Kwik Kian Gie

α0 : Konstanta dalam model regresi

. Dilarang mengutip sebagian atau seluruh karya tulis ini tanpa mencantumkan dan menyebutkan sumber.

Hak Cipta Dilindungi Undang-Undang

. Pengutipan hanya untuk kepentingan pendidikan, penelitian, penulisan karya ilmiah, penyusunan laporan

KWIK KIAN GIE SCHOOL OF BUSINESS

 $\overset{\sim}{\mathcal{L}}$ 

penulisan kritik dan tinjauan suatu masalah

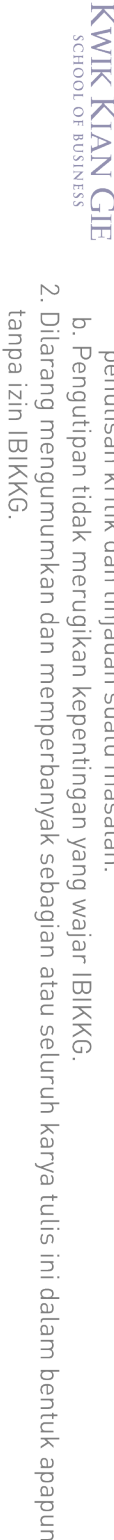

- 
- penulisan kritik dan tinjauan suatu masalah
- 
- 

. Dilarang mengutip sebagian atau seluruh karya tulis ini tanpa mencantumkan dan menyebutkan sumber. . Pengutipan hanya untuk kepentingan pendidikan, penelitian, penulisan karya ilmiah, penyusunan laporan

 $\overset{\sim}{\mathcal{L}}$ 

Hak Cipta Dilindungi Undang-Undang

C) Hak cipta milik IBI KKG (Institut Bisnis dan Informatika Kwik Kian Gie) Institut Bisnis dan Informatika Kwik Kian Gie

33

CARit : CAR perusahaan *i* selama periode jendela +/- 5 hari dari tanggal publikasi laporan keuangan

 $\alpha_1$  : Nilai ERC

UEit : *Unexpected Earnings* perusahaan *i* pada periode (tahunan) t.

RTit : Return tahunan perusahaan i pada periode (tahunan) t

 $\varepsilon_{\text{it}}$  : Error

Sebelum mencari nilai ERC, dicari terlebih dahulu nilai *Cummulative Abnormal Return* (CAR), *Unexpected Earnings* (UE), dan *Return Tahunan* (RT).

a. *Cummulative Abnormal Return* (CAR)

Cummulative Abnormal Return pada saat laporan keuangan dipublikasi dihitung dengan menggunakan periode lima hari sebelum (-5) dan 5 hari sesudah (+5) tanggal publikasi laporan keuangan. Perhitungannya adalah sebagai berikut: CAR<sub>it</sub>  $(-5, +5) = \sum_{t=-5}^{+5} ARit$ 

 $AR_{it} = R_{it} - Rm_{it}$ 

Keterangan :

CARit : CAR perusahaan *i* selama periode jendela +/- 5 hari dari tanggal publikasi laporan keuangan

ARit : *Abnormal return* perusahaan *i* pada hari *t*

- Rit : *Return* sesungguhnya perusahaan *i* pada hari *t*
- Rmt : *Return* pasar pada hari *t*

Rumus untuk menghitung *return* individual dan *return* pasar :

*1) Actual Return* (*return* individu)

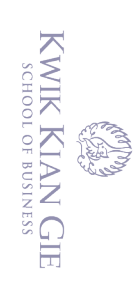

2. Dilarang mengumumkan dan memperbanyak sebagian atau seluruh karya tulis ini dalam bentuk apapun tanpa izin IBIKKG Pengutipan tidak merugikan kepentingan yang wajar IBIKKG

ō.

a. Pengutipan hanya untuk kepentingan pendidikan, penelitian, penulisan karya ilmiah, penyusunan laporan

penulisan kritik dan tinjauan suatu masalah

. Dilarang mengutip sebagian atau seluruh karya tulis ini tanpa mencantumkan dan menyebutkan sumber. Hak Cipta Dilindungi Undang-Undang

C) Hak cipta milik IBI KKG (Institut Bisnis dan Informatika Kwik Kian Gie) Institut Bisnis dan Informatika Kwik Kian Gie

 $R_{it} =$  $P_{it} - P_{it-1}$  $P_{it-1}$ 

Keterangan :

- Rit : *Return* individu sesungguhnya perusahaan i periode t
- Pit : Harga saham penutupan (*closing price*) perusahaan *i* pada periode (harian) *t*
- Pit-1 : Harga saham penutupan (*Closing Price*) perusahaan *i* pada periode (harian) *t-1*

2) *Return* Pasar

$$
RMit = \frac{IHSG - IHSG_{t-1}}{IHSG_{t-1}}
$$

Keterangan :

RM<sup>t</sup> : *Return* pasar pada periode *t*

IHSG<sup>t</sup> : Indeks Harga Saham Gabungan pada hari *t*

IHSGt-1 : Indeks Harga Saham Gabungan pada hari *t-1*

b. *Unexpected Earnings* (UE)

Unexpected earnings merupakan selisih antara laba harapan (expected earnings) dan laba laporan atau aktual (reported atau actual earnings) dengan Rumusnya adalah sebagai berikut

$$
UE_{it} = \frac{\text{(EATit-EAtit-1)}}{\text{EATit-1}}
$$

Keterangan :

UEit : *Unexpected* EAT perusahaan *i* pada periode *t*

EAT it : EAT perusahaan *i* pada periode *t*

KWIK KIAN GIE SCHOOL OF BUSINESS

 $\overset{\sim}{\mathcal{L}}$ 

penulisan kritik dan tinjauan suatu masalah

Hak Cipta Dilindungi Undang-Undang

. Dilarang mengutip sebagian atau seluruh karya tulis ini tanpa mencantumkan dan menyebutkan sumber.

. Pengutipan hanya untuk kepentingan pendidikan, penelitian, penulisan karya ilmiah, penyusunan laporan

# Institut Bisnis dan Informatika Kwik Kian Gie

EATit-1 : EAT perusahaan *i* pada periode *t-1*

c. *Return* Tahunan (RT)

Variabel*return* tahunan ini merupakan variabel tambahan (variabel kontrol yang bertujuan untuk mengurangi kesalahan bias pengukuran yang ada pada penggunaan metode studi peristiwa yang menggunakan jendela periode panjang. Variabel *return* tahunan dirumuskan sebagai berikut: EAT<sub>it-1</sub> : EAT perus<br>  $\frac{1}{2}$  EAT<sub>it-1</sub> : EAT perus<br>
C. *Return* Tahunan (R<br>
Variabel *return* t<br>
penggunaan metode str<br>
penggunaan metode str<br>
Variabel *return* tahuna<br>  $\frac{1}{2}$  S<sub>0</sub><br>
Variabel *return* tahuna<br>  $\frac{1}{$ 

$$
RT = \frac{Pit - Pit - 1}{Pit - 1}
$$

Keterangan :

RTit : *Return* tahunan perusahaan pada perusahaan *i* pada periode (tahun) *t*

Pit : *Closing price* perusahaan *i* pada periode (tahun) *t*

Pit-1 : *Closing price* perusahaan *i* pada periode (tahun) t-1

a. Ukuran Perusahaan

Ukuran perusahaan merupakan skala yang menentukan besar atau kecilnya perusahaan. Tolak ukur yang menunjukkan besar kecilnya perusahaan antara lain total penjualan, rata-rata tingkat penjualan, kapitalisasi pasar, dan total aset. Perhitungan untuk ukuran perusahaan dalam penelitian menggunakan log natural dari total asset. Sesuai dengan penelitian yang dilakukan oleh Mulyani (2007) variabel tersebut dapat dihitung dengan rumus :

 $UP_{it} = Log Natural (Total Aktiva)$ 

Keterangan :

UPit : Ukuran perusahaan *i* pada periode *t*

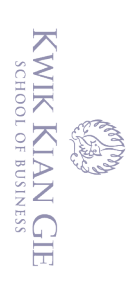

 $\overset{\sim}{\mathcal{L}}$ 

 $\overline{C}$ 

penulisan kritik dan tinjauan suatu masalah

# b. Pertumbuhan Laba

Pertumbuhan laba menjelaskan prospek pertumbuhan perusahaan dimasa mendatang. Semakin tinggi pertumbuhan laba maka ERC akan semakin tinggi. Hal ini mengindikasikan kemampuan perusahaan bertahan dimasa depan. Sukses pada proyek sekarang menggambarkan bahwa perusahaan mampu mengidentifikasi dan mengimplementasikan proyek yang sukses dimasa yang akan datang. Menurut Harahap (2013) variabel tersebut dapat dihitung dengan rumus :

Pertumbuhan laba 
$$
=\frac{Laba bersih tahun t - Laba bersih tahun t-1}{Laba bersih tahun t-1}
$$

c. Likuiditas

C) Hak cipta milik IBI KKG (Institut Bisnis dan Informatika Kwik Kian Gie)

Hak Cipta Dilindungi Undang-Undang

Likuiditas dapat diukur dengan melihat *current ratio* suatu perusahaan. *Current Ratio* adalah rasio keuangan yang mengukur kemampuan perusahaan dalam memenuhi kewajiban jangka pendek dengan harta lancar yang dimilikinya. Menurut Harahap (2013) *current ratio* didapat dengan rumus :

*Current Ratio* : Current Liabilities

Keterangan:

Institut Bisnis dan Informatika Kwik Kian Gie

*Current Asset* = total aktiva lancar perusahaan *i* periode *t*

*Current Liabilities* = total hutang lancar perusahaan *i* periode *t*

# d. Profitabilitas (P)

Profitabilitas perusahaan menunjukkan perbandingan antara laba dengan aktiva atau modal yang menghasilkan laba. Kemampuan menghasilkan laba yang dimaksud dalam penelitian ini tentunya adalah kemampuan menghasilkan laba

Dilarang mengutip sebagian atau seluruh karya tulis ini tanpa mencantumkan dan menyebutkan sumber.

. Pengutipan hanya untuk kepentingan pendidikan, penelitian, penulisan karya ilmiah, penyusunan laporan

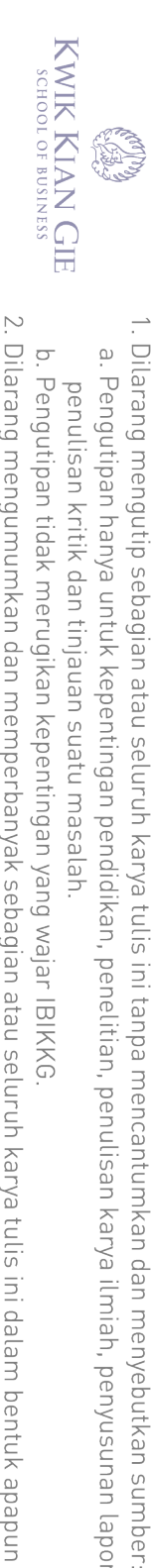

penulisan kritik dan tinjauan suatu masalah

Hak Cipta Dilindungi Undang-Undang

. Pengutipan hanya untuk kepentingan pendidikan, penelitian, penulisan karya ilmiah, penyusunan laporan

dengan menggunakan modal sendiri atau profitabilitas ekuitas (*Return on Equity* = ROE), sesuai dengan penelitian yang dilakukan oleh Arfan dan Antasari (2008) yang persamaan matematisnya adalah:

 $ROE = \frac{Net Profit After Tax}{}$ Equity

Keterangan:

*Net Profit After Tax*  $=$  laba bersih perusahaan *i* periode *t Equity* = total ekuitas perusahaan *i* perode *t*

a. Ketepatan waktu pelaporan keuangan

dengan menggunaka<br>  $\frac{1}{8}$  dengan menggunaka<br>  $= ROE$ ), sesuai deng<br>
yang persamaan ma<br>  $ROE = \frac{Net Profit Aff}{Equity}$ <br>
Keterangan:<br> *Net Profit After Tax*<br>  $Equity$ <br> *Equity*<br>  $Equity$ <br>  $Equity$ <br>  $Equity$ <br>  $Equity$ <br>  $Equity$ <br>  $Equity$ <br>  $Equity$ <br>  $Equity$ <br>  $Equity$ <br>  $Equity$ <br>  $Equity$ Variabel moderasi yang digunakan adalah variabel dummy (D\_K2\_Annual) yang merupakan proxy dari ketepatan waktu pelaporan keuangan perusahaan. Berdasarkan peraturan keterlambatan X.K.2, yaitu keterlambatan atas penyampaian Laporan Keuangan Tahunan. Variabel tersebut bernilai 0 jika perusahaan terlambat dan 1 jika perusahaan tepat waktu*.*  Dengan kriteria yang peneliti gunakan jika perusahaan pernah terlambat melaporkan keuangan dalam jangka waktu tahun 2013-2015 maka perusahaan masuk ke dalam kategori terlambat atau 0. **Dengan kriteria yang<br>
melaporkan keuangan data**<br>
masuk ke dalam kategori<br> **D.** Teknik Pengumpulan data

Teknik pengumpulan data yang digunakan dalam penelitian ini adalah teknik observasi dengan pengamatan terhadap data sekunder pada laporan keuangan yang terdaftar di BEI pada tahun 2013 sampai dengan tahun 2015. Data yang berhubungan Dilarang mengutip sebagian atau seluruh karya tulis ini tanpa mencantumkan dan menyebutkan sumber.

Institut Bisnis dan Informatika Kwik Kian Gie

Hak Cipta Dilindungi Undang-Undang

. Pengutipan hanya untuk kepentingan pendidikan, penelitian, penulisan karya ilmiah, penyusunan laporan

KWIK KIAN GIE SCHOOL OF BUSINESS

 $\overset{\sim}{\mathcal{L}}$ 

penulisan kritik dan tinjauan suatu masalah

dengan informasi perusahaan didapat dari *Indonesia Capital Market Directory*  (ICMD), [www.idx.co.id](http://www.idx.co.id/) dan [http://finance.yahoo.com.](http://finance.yahoo.com/)

# **E. Teknik Analisis Data**

 $\bigcap$ 

1. Uji Asumsi Klasik

KKG (Institut Bisnis dan Informatika Kwik Kian Gie a. Uji Normalitas

Menurut Ghozali (2016), uji normalitas bertujuan untuk menguji apakah variabel pengganggu atau residual berdistribusi normal atau tidak. Model regresi yang baik adalah jika model berdistribusi normal. Alat uji normalitas yang digunakan adalah *one – sample kolmogorov – smirnov test.* Dengan menggunakan program SPSS 20, didapat hasil *Asymp Sig.* Berikut kriteria pengambilan keputusannya:

1. Jika  $A<sub>symp</sub> Sig < \alpha(0,05)$ ; maka data tidak berdistribusi normal

2. Jika  $A<sub>symp</sub> Sig \ge \alpha(0,05)$ ; maka data berdistribusi normal

b. Uji Autokorelasi

Menurut Ghozali (2016), uji autokolerasi bertujuan untuk menguji apakah model dalam regresi linier berganda ada kolerasi antara kesalahan penggangu pada periode t-1 (sebelumnya). Jika terjadi kolerasi, maka ada problem autokolerasi. Model regresi yang baik adalah tidak terjadi autokolerasi. Autokolerasi dapat diuji dengan uji durbin-watson (DW *test*) dengan hipotesis sebagai berikut:

1. Ho : tidak ada autokorelasi

2. Ha : ada autokorelasi

 $\circ$ penulisan kritik dan tinjauan suatu masalah

Hak Cipta Dilindungi Undang-Undang

KWIK KIAN GIE SCHOOL OF BUSINESS

 $\overset{\sim}{\mathcal{L}}$ 

. Pengutipan hanya untuk kepentingan pendidikan, penelitian, penulisan karya ilmiah, penyusunan laporan

. Dilarang mengutip sebagian atau seluruh karya tulis ini tanpa mencantumkan dan menyebutkan sumber.

C) Hak cipta milik IBI KKG (Institut Bisnis dan Informatika Kwik Kian Gie)

Institut Bisnis dan Informatika Kwik Kian Gie

Dengan kriteria pengambilan keputusannya jika nilai du < DW < 4-du maka Ha ditolak.

Pengujian tambahan dilakukan untuk mengatasi uji Autokorelasi dengan Uji Run test. Uji Run test ini dilakukan dikarenakan di dalam pengujian durbinwatson tidak dapat memberikan kepastian, oleh karena itu dilakukan pengujian tambahan. Berikut kriteria pengambilan keputusannya:

3. Jika *Asymp Sig* < α (0,05) ; maka terdapat gejala autokorelasi

4. Jika *Asymp Sig*  $\geq \alpha$  (0,05); maka tidak terdapat gejala autokorelasi

c. Uji Heteroskedastisitas

Uji heteroskedastisitas bertujuan untuk menguji apakah dalam model regresi terjadi ketidaksamaan varians dari residual satu pengamatan ke pengamatan yang lainnya. Jika varians dari residual satu pegamatan ke pengamatan lain tetap, maka disebut homoskedastisitas dan jika berbeda disebut heteroskedastisitas (Ghozali, 2016:134). Model regresi yang baik adalah yang homoskedastisitas atau tidak terjadi heteroskedastisitas. Akibat dari terjadinya heteroskedastisitas adalah pengujian hipotesis tidak dapat diandalkan karena memungkinkan penarikan kesimpulan yang menyesatkan (Gujarati & Porter, 2009:375). Dalam penelitian ini, peneliti menggunakan uji Glejser dengan bantuan SPSS 20.0 dalam melakukan pengujian heterokedastisitas.

Kriteria pengujian:

(a) Jika nilai *sig.* > 0.05 maka tidak terjadi heteroskedastisitas.

(b) Jika nilai  $sig. \leq 0.05$  maka terjadi heteroskedastisitas.

Uji multikolinearitas bertujuan untuk menguji apakah model regresi berkolerasi antara variabel bebas (independen). Model regresi yang baik harusnya tidak terjadi korelasi antara variabel independen (Ghozali, 2016). Dengan menggunakan SPSS 20, dapat diketahui apakah model regresi terjadi multikolinearitas atau tidak. Pedoman suatu model regresi yang tidak terjadi multikolinearitas adalah sebagai berikut :  $\frac{1}{2\pi}$ d. Uji Multikolinieritas<br>  $\frac{1}{2\pi}$  Uji multikolinieritas<br>
berkolerasi antara v<br>
harusnya tidak terja<br>
Dengan menggunaka<br>
multikolinearitas ata<br>
multikolinearitas ata<br>
multikolinearitas ada<br>
is international

- (1) jika VIF < 10, dan angka *tolerance* > 0,1, maka model bebas multikolinieritas.
- (2) jika VIF ≥ 10, dan angka *tolerance* ≤ 0,1, maka model mengalami multikolinieritas.

Analisis regresi berganda digunakan untuk mengetahui apakah suatu variabel dapat independen dan dependen sehingga regresi berganda yang terbentuk adalah sebagai berikut

Institut Bisnis dan Informatika Kwik Kian Gie ERC =  $\alpha_0$  +  $\beta_1$  UP+  $\beta_2$  EG +  $\beta_3$ ROE +4Likuiditas+ ε

a. Uji f

Menurut Ghozali (2016), uji f dilakukan untuk mengetahui adanya pengaruh dari semua variabel independen secara bersama – sama terhadap variabel dependen. Berikut langkah – langkahnya:

1. Menentukan hipotesis :

Ho :  $\beta_1 = \beta_2 = \beta_3 = \beta_4 = \beta_5 = 0$ 

Ha :  $\beta_1 \neq \beta_2 \neq \beta_3 \neq \beta_4 \neq \beta_5 \neq 0$ 

. Dilarang mengutip sebagian atau seluruh karya tulis ini tanpa mencantumkan dan menyebutkan sumber

Hak Cipta Dilindungi Undang-Undang

. Pengutipan hanya untuk kepentingan pendidikan, penelitian, penulisan karya ilmiah, penyusunan laporan

SCHOOL OF BUSINESS

 $\overset{\sim}{\mathcal{L}}$ 

penulisan kritik dan tinjauan suatu masalah

Menentukan tingkat kesalahan (α) yaitu 0,05

Operasikan program SPSS 20, dan akan diperoleh nilai sig f

Kriteria pengambilan keputusan :

- (a) Jika sig  $f < \alpha$  (0,05), maka tolak Ho, yang berarti model regresi signifikan secara bersama–sama semua variabel independen berpengaruh terhadap variabel dependen.
- (b) Jika sig  $f \ge \alpha$  (0,05), maka terima Ho, yang berarti model regresi tidak signifikan dan secara bersama–sama semua variabel independen tidak berpengaruh terhadap variabel dependen.

b. Uji t

C) Hak cipta milik IBI KKG (Institut Bisnis dan Informatika Kwik Kian Gie)

Institut Bisnis dan Informatika Kwik Kian Gie

Hak Cipta Dilindungi Undang-Undang

Menurut Ghozali (2016), uji t dilakukan untuk mengetahui apakah variabel independen secara individual berpengaruh terhadap variabel dependen. Berikut langkah – langkah dalam melakukan uji t:

1. Menentukan hipotesis

- a. Ukuran perusahaan berpengaruh positif terhadap *earning response coefficient*
	- Ho :  $\beta_1 = 0$
	- $Ha_1$ : β<sub>1</sub> > 0
- b. Pertumbuhan laba berpengaruh negatif terhadap *earning response coefficient*

Ho :  $\beta_2 = 0$ 

 $Ha_2$  : β<sub>2</sub> > 0

. Dilarang mengutip sebagian atau seluruh karya tulis ini tanpa mencantumkan dan menyebutkan sumber.

. Pengutipan hanya untuk kepentingan pendidikan, penelitian, penulisan karya ilmiah, penyusunan laporan

 $\overset{\textstyle\bigcirc}{\cdot}$ 

penulisan kritik dan tinjauan suatu masalah

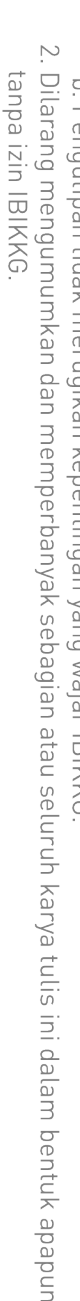

- $\overline{C}$ Pengutipan tidak merugikan kepentingan yang wajar IBIKKG
- 
- penulisan kritik dan tinjauan suatu masalah

KWIK KIAN GIE SCHOOL OF BUSINESS

 $\overset{\sim}{\mathcal{L}}$ 

- 
- -
- 
- 

- 
- 
- 

C) Hak cipta milik IBI KKG (Institut Bisnis dan Informatika Kwik Kian Gie) . Dilarang mengutip sebagian atau seluruh karya tulis ini tanpa mencantumkan dan menyebutkan sumber. . Pengutipan hanya untuk kepentingan pendidikan, penelitian, penulisan karya ilmiah, penyusunan laporan Hak Cipta Dilindungi Undang-Undang

Institut Bisnis dan Informatika Kwik Kian Gie

- c. Profitabilitas berpengaruh positif terhadap *earning response coefficient*
	- Ho :  $\beta_3 = 0$
	- $Ha_3$  : β<sub>3</sub> > 0
- d. Likuiditas berpengaruh positif terhadap *earning response coefficient* Ho :  $\beta_4 = 0$ 
	- $Ha_4$  : β<sub>4</sub> > 0
- 2. Menentukan tingkat kesalahan  $(\alpha)$ , yaitu 0,05
- 3. Operasikan program SPSS 20 , dan akan didapatkan nilai sig-t
- 4. Kriteria pengambilan keputusan untuk model:
	- (a) Jika nilai sig-t < 0,05 maka variabel independen berpengaruh signifikan terhadap variabel dependen.
	- (b) Jika nilai sig-t  $\geq 0.05$  maka variabel independen tidak berpengaruh signifikan terhadap variabel dependen.
- c. Koefisien Determinasi  $(R^2)$

Koefisien determinasi untuk mengukur seberapa jauh kemampuan model dalam menerangkan variasi variabel dependen. Koefisien determinasi adalah bagian dari keragaman total variabel dependen yang dapat diterangkan atau diperlihatkan oleh keragaman variabel independen (Imam Ghozali 2016) Dua sifat koefisien determinasi adalah :

- 1. Nilai  $R^2$  selalu positif, karena merupakan rasio dari jumlah kuadrat.
- 2. Nilai R<sup>2</sup> berkisar antara 0 sampai 1 ( $0 \le R^2 \le 1$ ), dimana :

. Dilarang mengutip sebagian atau seluruh karya tulis ini tanpa mencantumkan dan menyebutkan sumber

Hak Cipta Dilindungi Undang-Undang

. Pengutipan hanya untuk kepentingan pendidikan, penelitian, penulisan karya ilmiah, penyusunan laporan

KWIK KIAN GIE SCHOOL OF BUSINESS

 $\overset{\sim}{\mathcal{L}}$ 

penulisan kritik dan tinjauan suatu masalah

(a) Jika  $R^2 = 0$ , artinya tidak ada hubungan antara variabel independen dan variabel dependen , dan model yang dibentuk tidak tepat untuk meramalkan variabel dependen.

(b) Jika  $R^2 = 1$ , artinya ada hubungan antara variabel independen ada variabel dependen yang sangat sempurna, dan model yang dibentuk tepat meramalkan variabel dependen.

Semakin besar nilai koefisien determinasi, maka semakin besar kemampuan variabel independen meramalkan variabel dependen.

(a) Jika R<sup>2</sup> = 0<br>
variabel depe<br>
variabel depe<br>
variabel depe<br>
variabel depe<br>
variabel depe<br>
variabel depe<br>
variabel depe<br>
variabel depe<br>
Semakin besa<br>
variabel independen<br>
suriabel independen<br>
suriabel independen<br>
Semak Statistik deskriptif memberikan gambaran atau deskripsi suatu data yang dilihat dari nilai rata–rata (*mean*), standar deviasi, varian, maksimum, minimum, sum, range, kurtosis, dan skewness atau kemencengan distribusi (Ghozali, 2016). Pengukuran yang digunakan dalam penelitian ini adalah nilai minimum, nilai maksimum, dan nilai rata–rata (*mean*).

4. Uji hipotesis dengan menggunakan variable moderating<br>
Variabel moderating adalah variabel independen yang<br>
memperlemah hubungan antara variabel independen la<br>
dependen (Gozali, 2016).Peneliti menggunakan metode<br>
Analys Variabel moderating adalah variabel independen yang dapat memperkuat atau memperlemah hubungan antara variabel independen lainnya terhadap variabel dependen (Gozali, 2016).Peneliti menggunakan metode *Moderated Regression Analysis* Dalam pengujian moderating dengan cara membandingkan hasil persamaan regresi. Akan terdapat 2 persamaan yang menghasilkan regresi yang berbeda yaitu :

1)  $Y = a + b1x1$ 

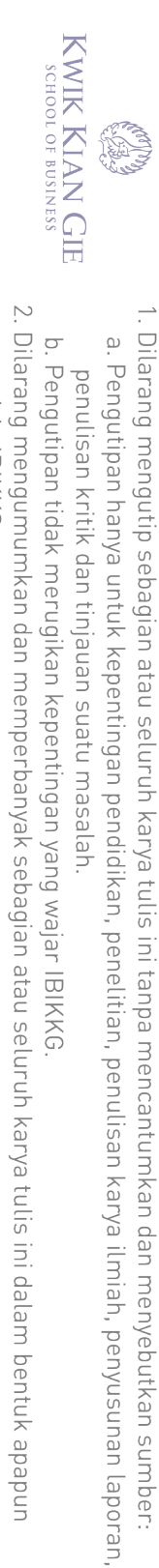

tanpa izin IBIKKG.

C) Hak cipta milik IBI KKG (Institut Bisnis dan Informatika Kwik Kian Gie) Hak Cipta Dilindungi Undang-Undang

# Institut Bisnis dan Informatika Kwik Kian Gie

2)  $Y = a + b1x1 + b2x2 + b3x1x2$ 

Dengan menggunakan analisis regresi sederhana untuk point 1 dan regresi berganda untuk point 2 akan menghasilkan nilai regresi yang peneliti gunakan untuk mengetahui apakah variable moderasi memperkuat / memperlemah hubungan antara variable independen dan dependen penelitian.